# **Differenziale e approssimazione lineare**

## **Retta tangente e approssimazione lineare**

*L'approssimazione lineare* **risolve un problema importante in matematica e nelle applicazioni:** *approssimare con una retta l'andamento di una curva nell'intorno di un suo punto P.* 

**Un procedimento semplice per risolvere il problema: approssimare la curva con la retta tangente in P.**

**Un esempio mostra come posso ragionare.**

## **La retta tangente approssima una curva Un esempio**

La curva è il grafico della funzione  $f(x) = x^3$ che ha derivata  $f'(x) = 3x^2$ **Il punto della curva è** *P***(1, 1) L'equazione della tangente** *t*  $f(x) =$ **alla curva in** *P***(1, 1) è:**  $y - f(1) = f'(1)(x - 1)$  $y - 1 = 3(x - 1)$  $y - 1 = 3x - 3$ 

$$
y=3x-2
$$

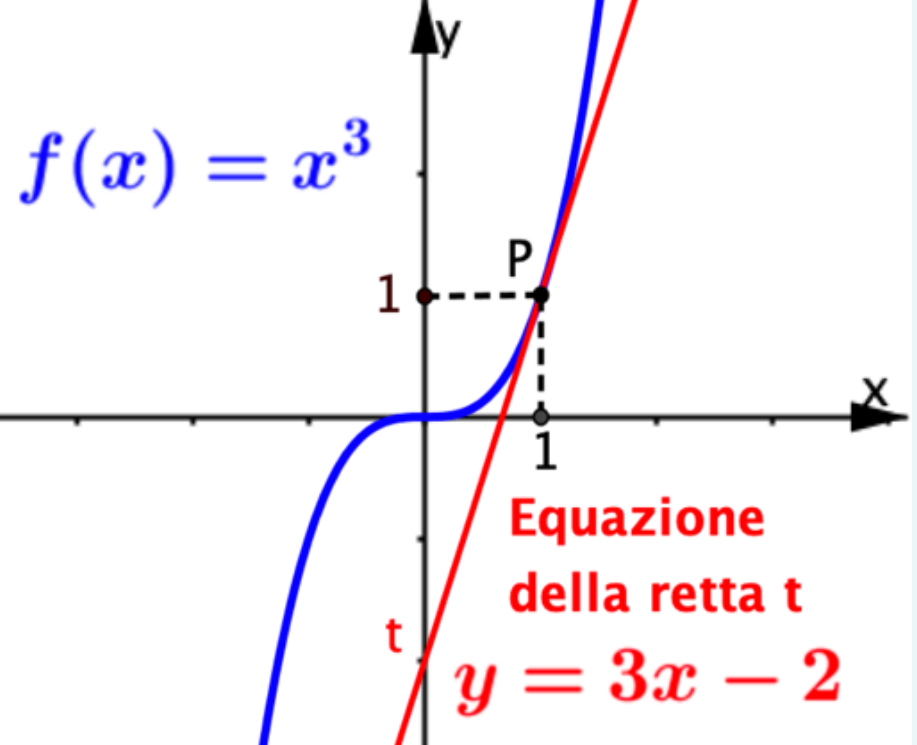

## **La tangente approssima una curva Un esempio**

**P(1; 1) si trova:**

- **sulla curva d'equazione y = x3;**

- **sulla tangente d'equazione y = 3x – 2.**

**Mi muovo in un intorno di P e trovo due punti con l'ascissa 1+h, vicina a 1:**

- **- Q che percorre la curva;**
- **- T che percorre la tangente.**

**T e Q sono vicini se** *h* **è piccolo:**  *la tangente approssima la curva in un intorno di P.*

**Come valuto l'errore di approssimazione?** 

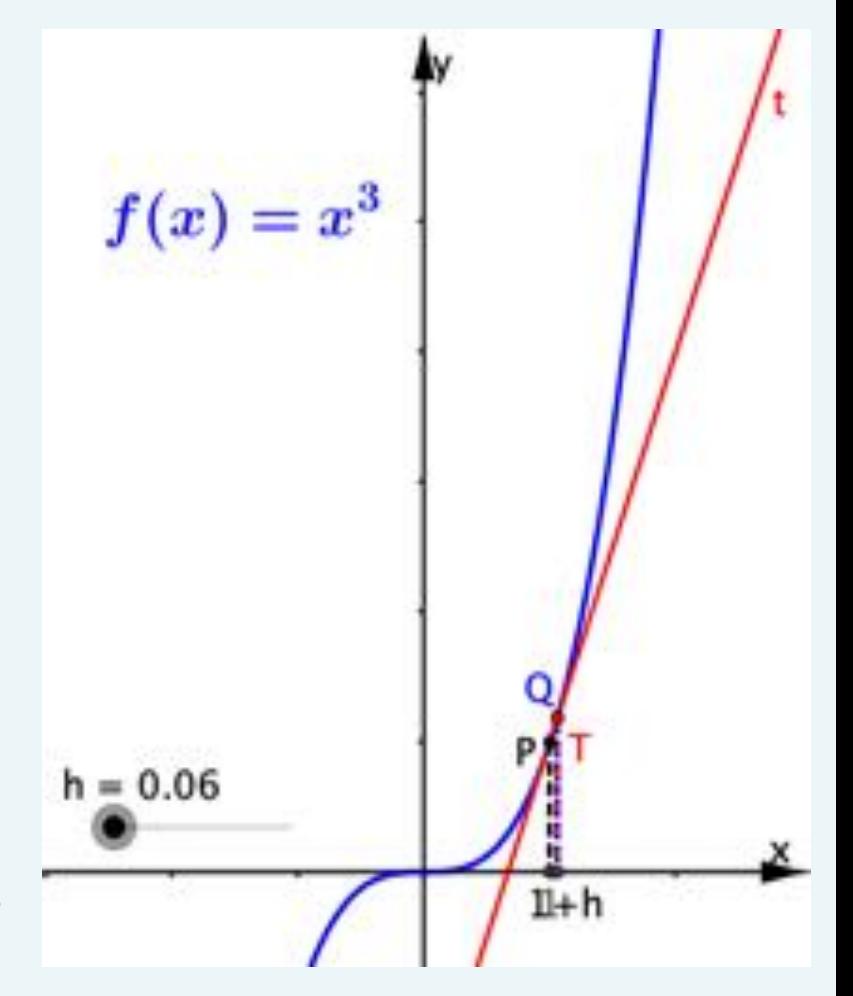

## **La tangente approssima una curva. Un esempio**

#### *Percorro la curva* **nell'intorno di P:**

- **passo dal punto P al punto Q;**
- **l'ascissa passa da 1 a 1 + h;**
- **l'ordinata passa da 1 a (1 + h)3 .**
- **perciò l'ordinata subisce una variazione Δ***f* **data da:**

$$
\Delta f = (1 + h)^3 - 1 = 3h + 3h^2 + h^3
$$

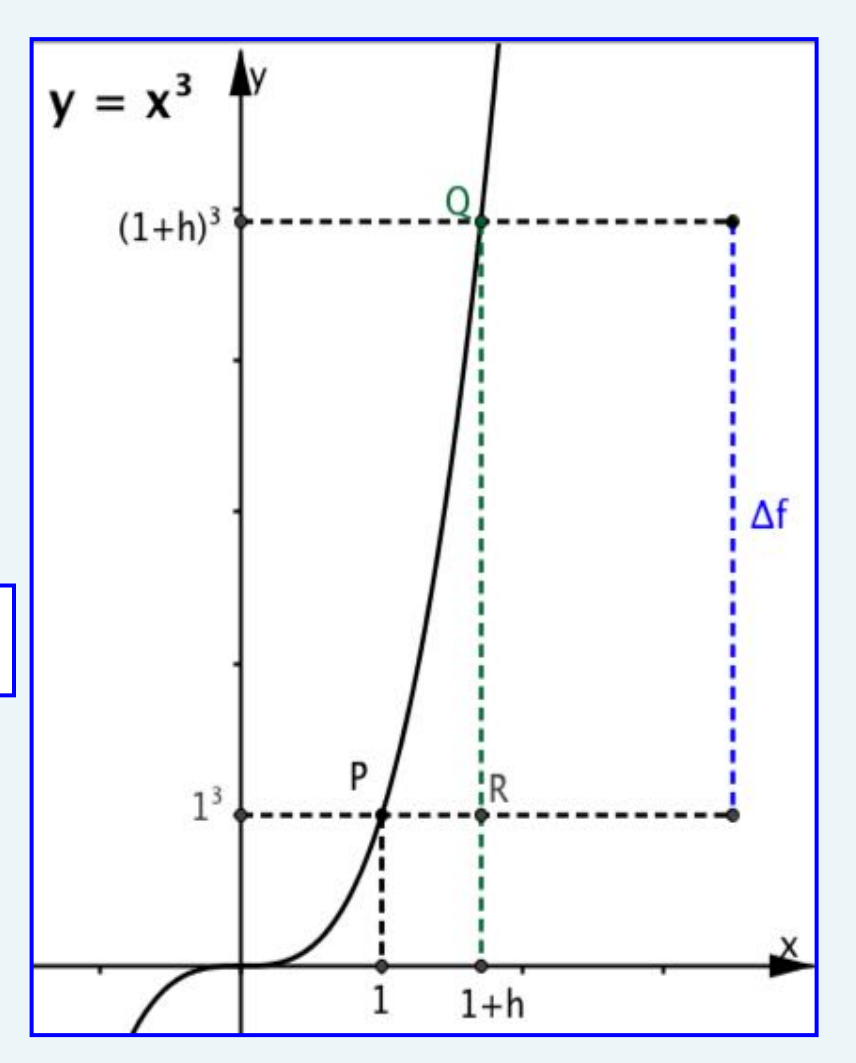

## **La tangente approssima una curva. Un esempio**

*Percorro la tangente t* **nell'intorno di P passo dal punto P al punto T.**

- **l'ascissa passa da 1 a 1 + h;**
- **l'ordinata passa da 1 a 3h + 1;**
- **perciò l'ordinata subisce una variazione d***f* **data da**

**d***f* **= 3***h* **+ 1 – 1 = 3***h*

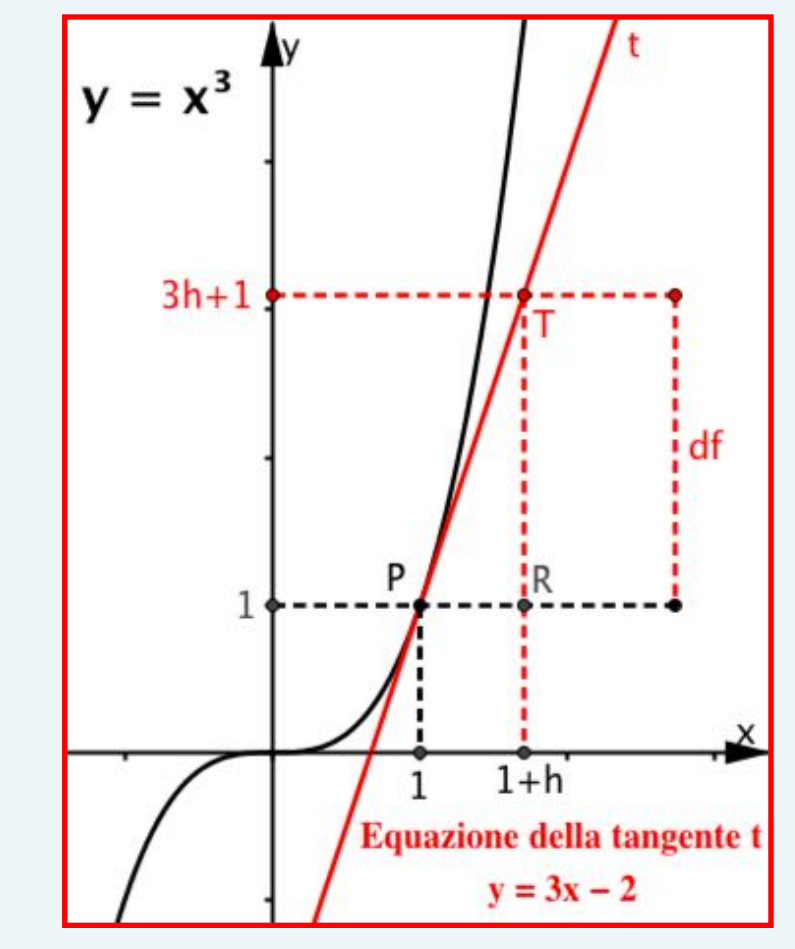

$$
y_T = 3(h+1) - 2 = 3h + 3 - 2 = 3h + 1
$$

## **La tangente approssima una curva. Un esempio**

**Approssimare la curva con la tangente nell'intorno di P porta ad approssimare la variazione Δf con df.**

 $\Delta f = 3h + 3h^2 + h^3$ 

**d***f* **= 3***h*

**L'errore che si commette con questa approssimazione è**

 $\Delta f - df = 3h^2 + h^3$ 

**L'errore dipende da** *h* **ed è molto piccolo, se** *h* **è molto vicino a 0.**

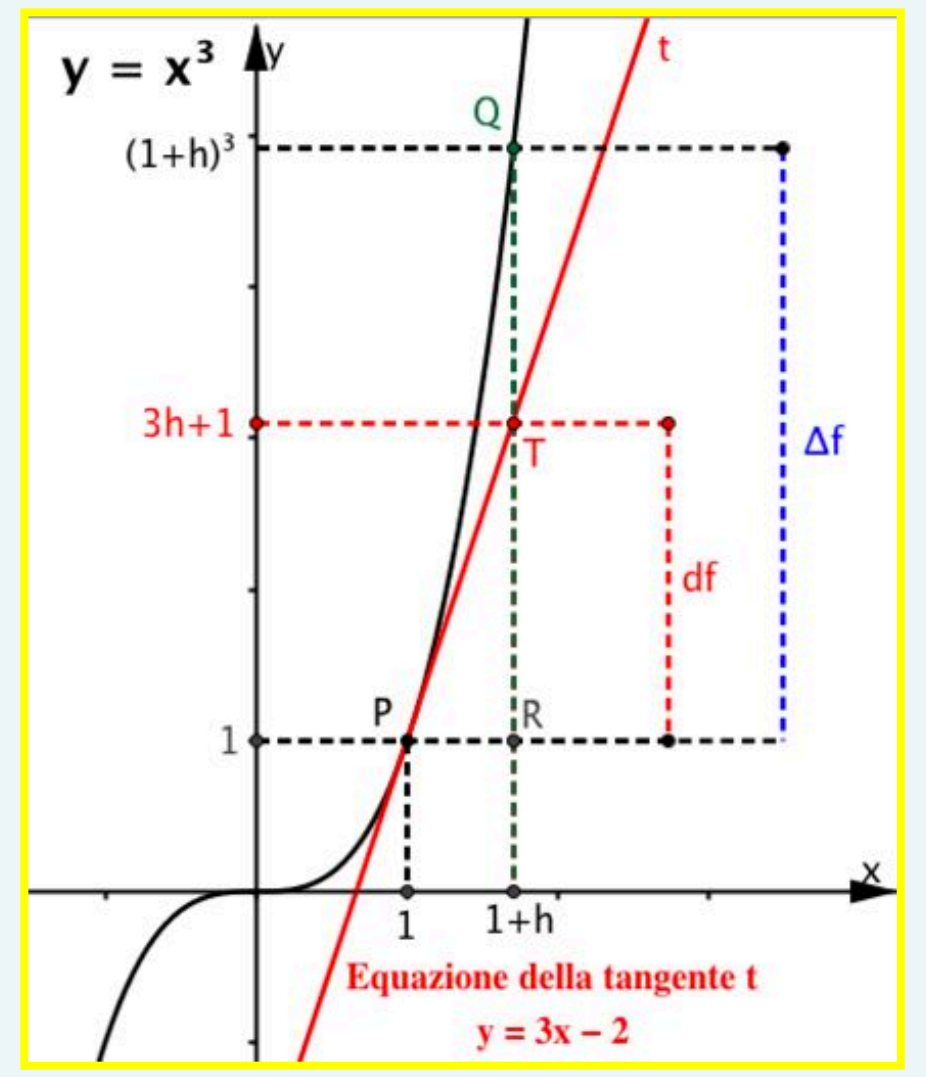

## **La tangente approssima la curva Il differenziale**

**In generale, approssimare la curva con la tangente nell'intorno di P porta ad approssimare la variazione Δf con df.**

$$
\Delta f = f(a+h) - f(a)
$$
  
df = f'(a)h

**d***f* **prende il nome di differenziale**

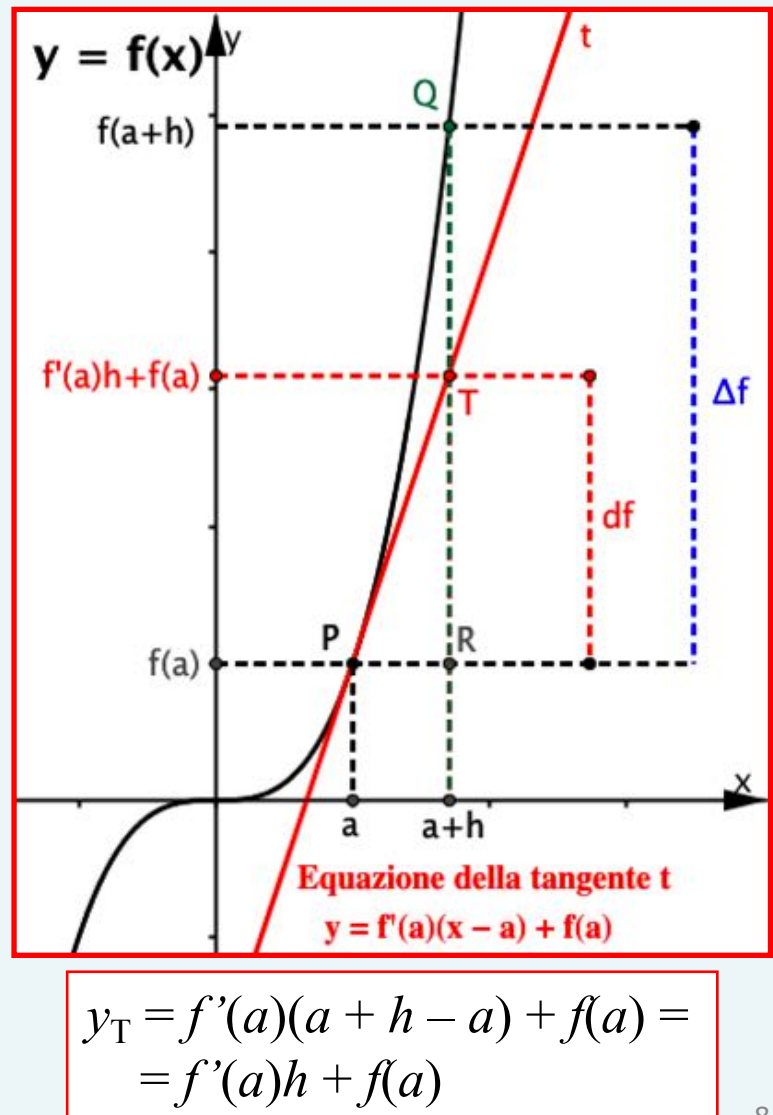

## **Problemi per riflettere**

**Completa la scheda di lavoro per risolvere vari problemi che richiedono di applicare il differenziale**

### **Che cosa hai ottenuto**

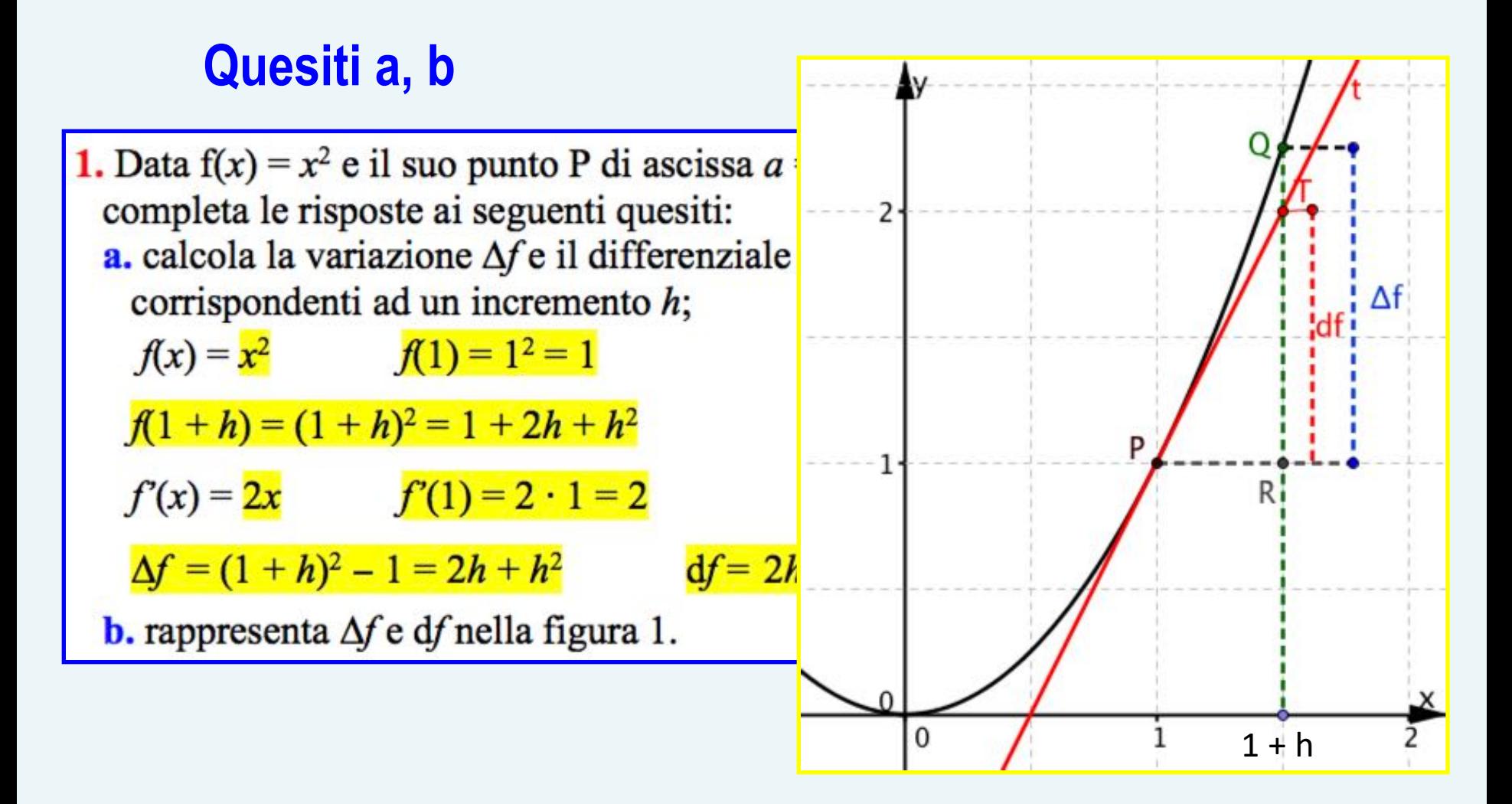

#### Quesiti c, d

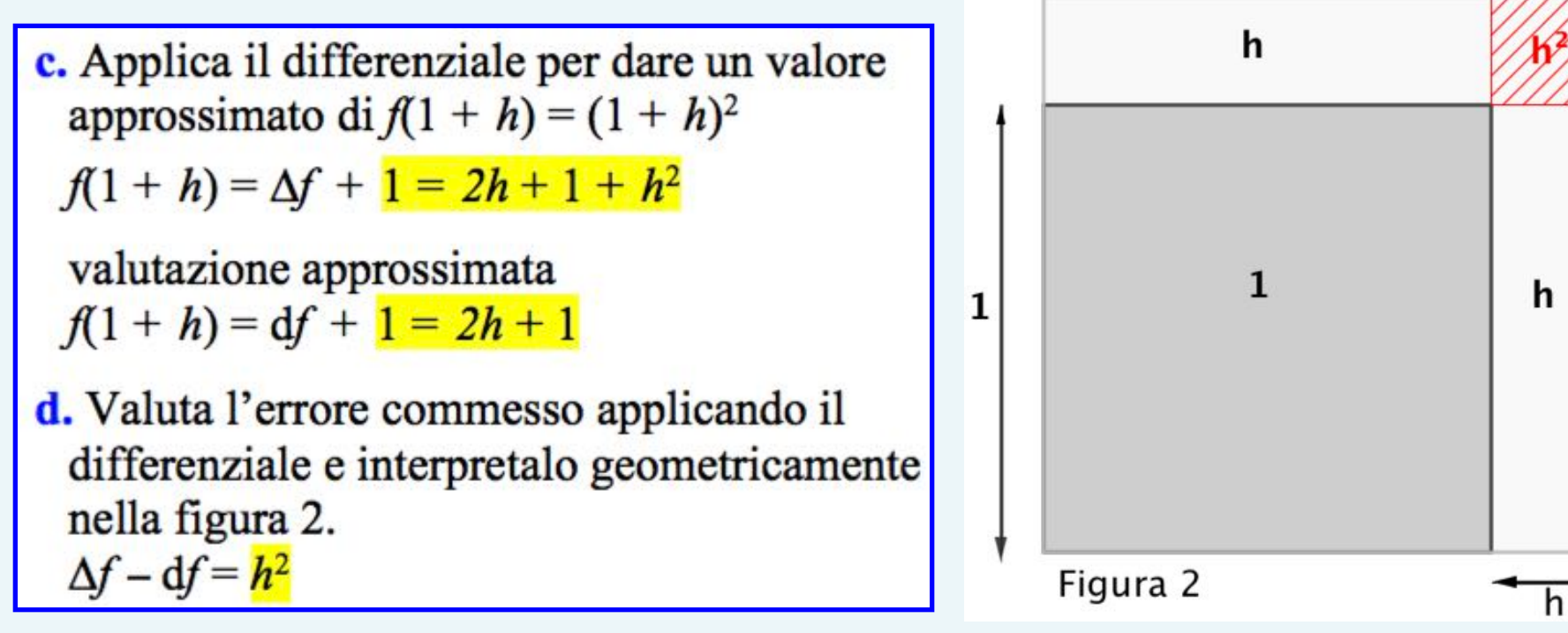

2. Una ditta deve produrre cubetti di marmo con il volume di 1 cm<sup>3</sup> e l'errore tollerato sul volume è di 0,001 cm<sup>3</sup>, ma posso misurare direttamente solo il lato. Come calcolo l'errore tollerato sul lato? Completa la risposta qui sotto.

Il volume V è legato alla lunghezza x dalla legge  $V = x^3$ 

Se il lato è lungo 1, il volume è  $V = 1$ 

Se indico con h l'errore tollerato sul lato, ho  $x = 1 + h e V = (1 + h)^3$ 

L'errore nella misura del volume è  $\Delta V = (1 + h)^3 - 1 = 3h + 3h^2 + h^3$ 

Per avere l'errore tollerato sul lato, dovrei trovare h in modo che

 $-0,001 < 3h + 3h^2 + h^3 < 0,001$ 

Ma trovo facilmente la risposta se approssimo  $\Delta V$  con il differenziale

 $dV = 3h$ 

Così da  $-0.001 \le 3h \le 0.001$  divido i due membri per 3 e ricavo

 $-0,0003 < h < 0,0003$ 

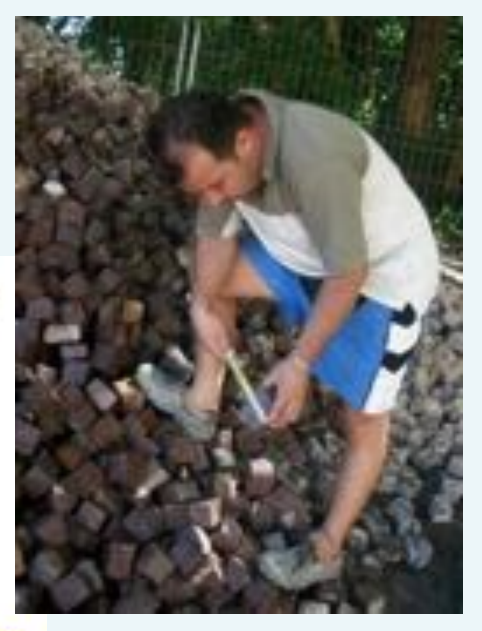

**Visualizzo geometricamente l'errore che commetto quando approssimo ΔV con dV**

$$
V = x3 \qquad a = 1
$$
  
1 + \Delta V = 1 + 3h +  $3h2 + h3$   
1 + dV = 1 + 3h

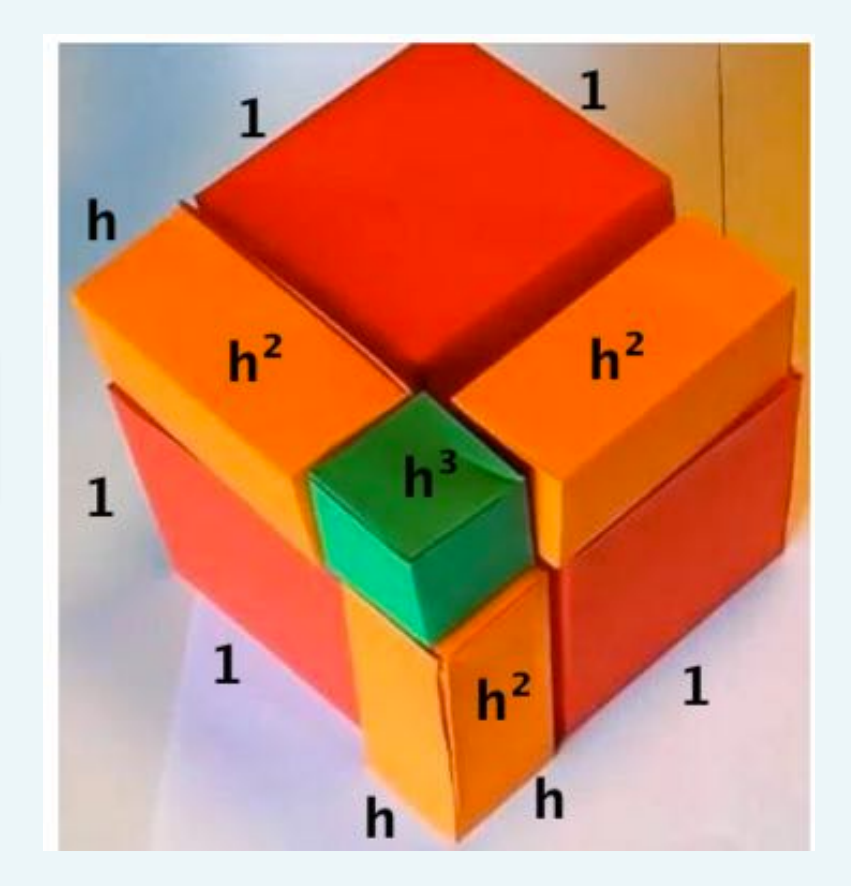

### **Visualizzo geometricamente l'errore che commetto quando approssimo ΔV con dV**

$$
V = x3
$$
  $a = 1$   
1 +  $\Delta V = 1 + 3h + 3h2 + h3$ 

 $1 + dV = 1 + 3h$ 

**Valuto l'errore in qualche caso numerico**

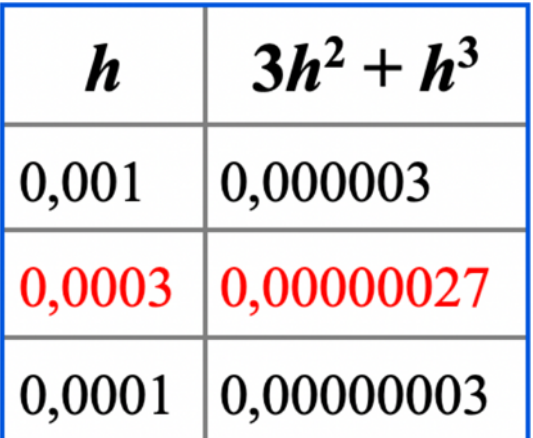

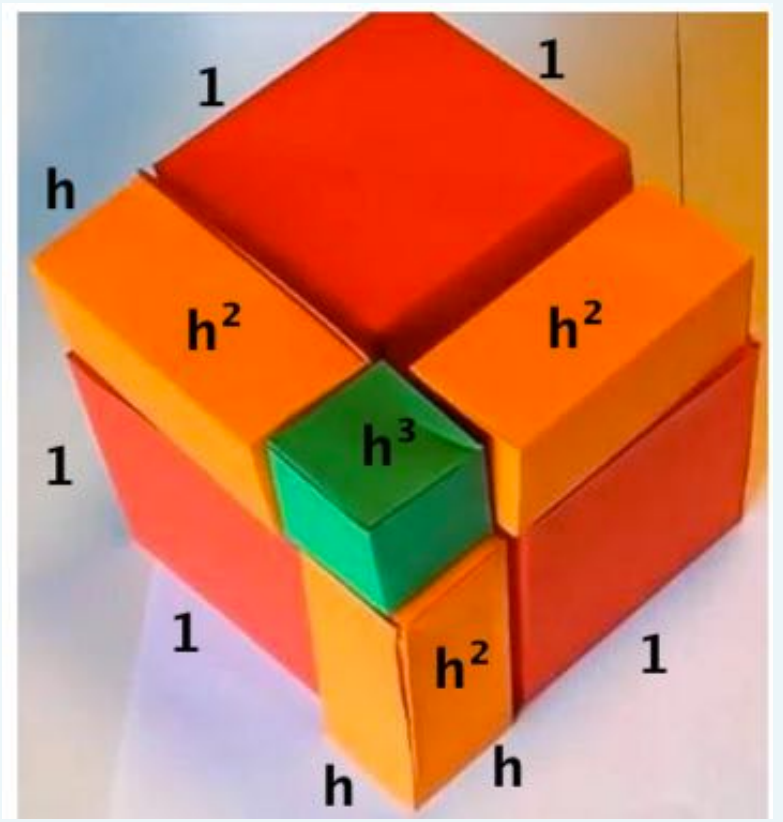

## **Il differenziale nello sviluppo teorico dell'analisi matematica**

## **Differenziale per qualunque ascissa x**

**Posso calcolare il differenziale df di una funzione non solo in corrispondenza ad un'ascissa fissata**  *a***, ma per una qualunque ascissa** *x***.** 

#### **Esempi**

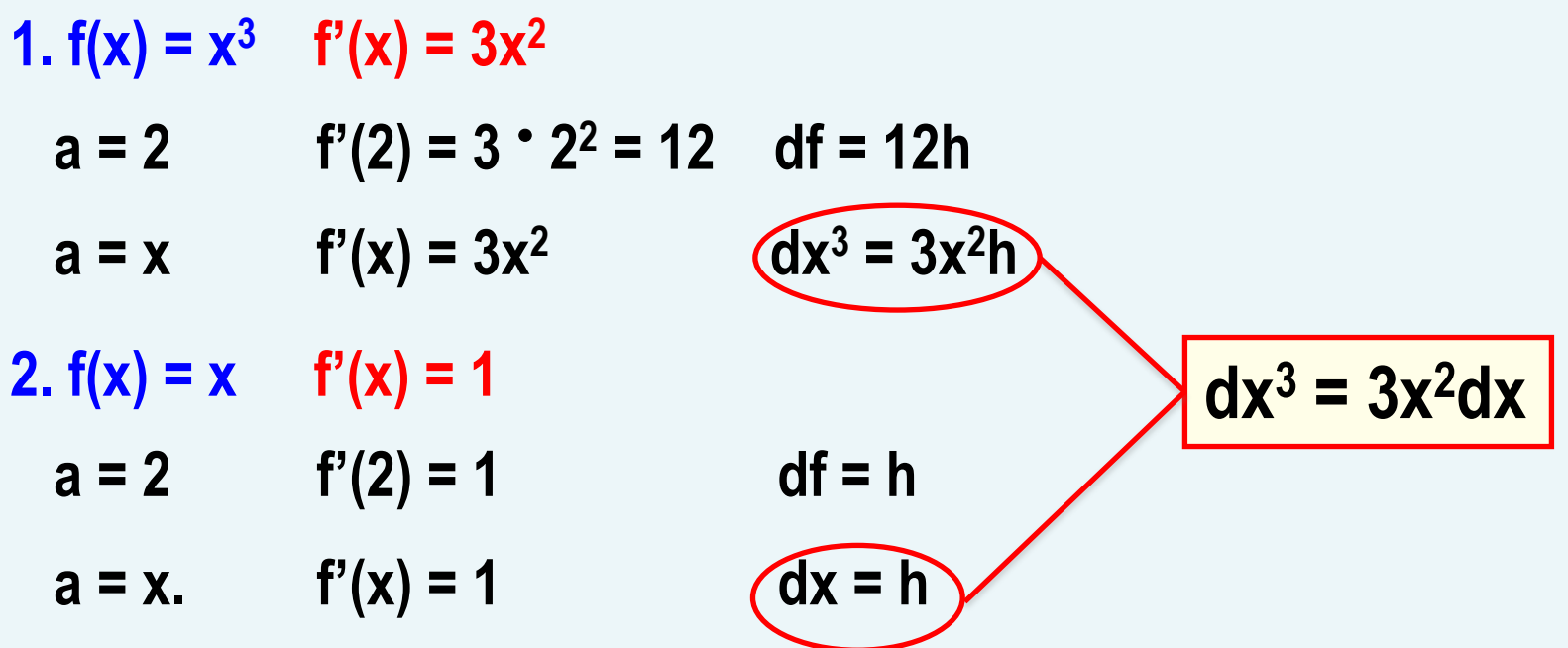

### **La notazione di Leibniz Esamino il differenziale df di una funzione in corrispondenza a qualunque ascissa** *x.*

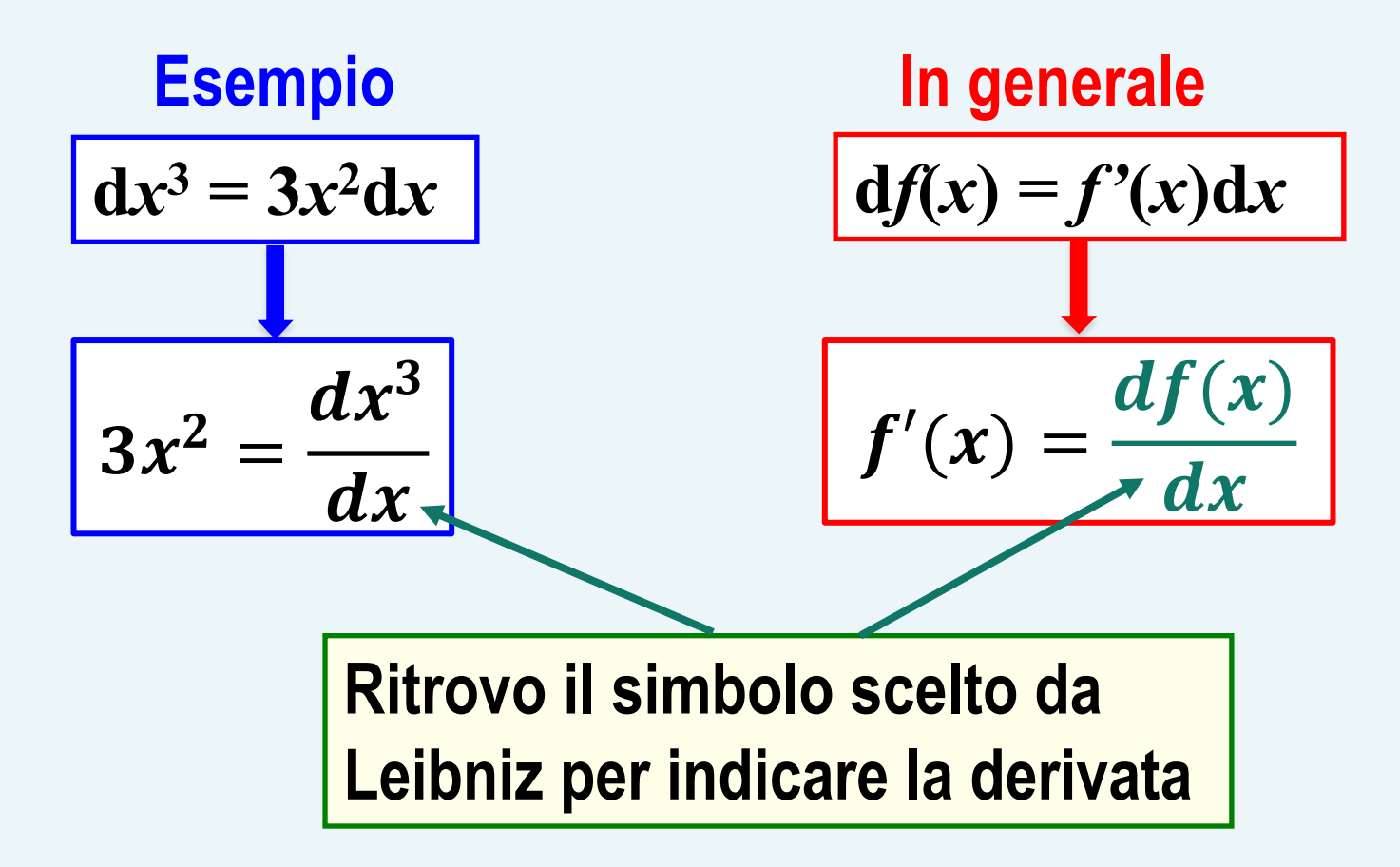